# Bandenspektrum von Jod

Dennis Getzkow & Julian Bergmann

26. Februar 2012

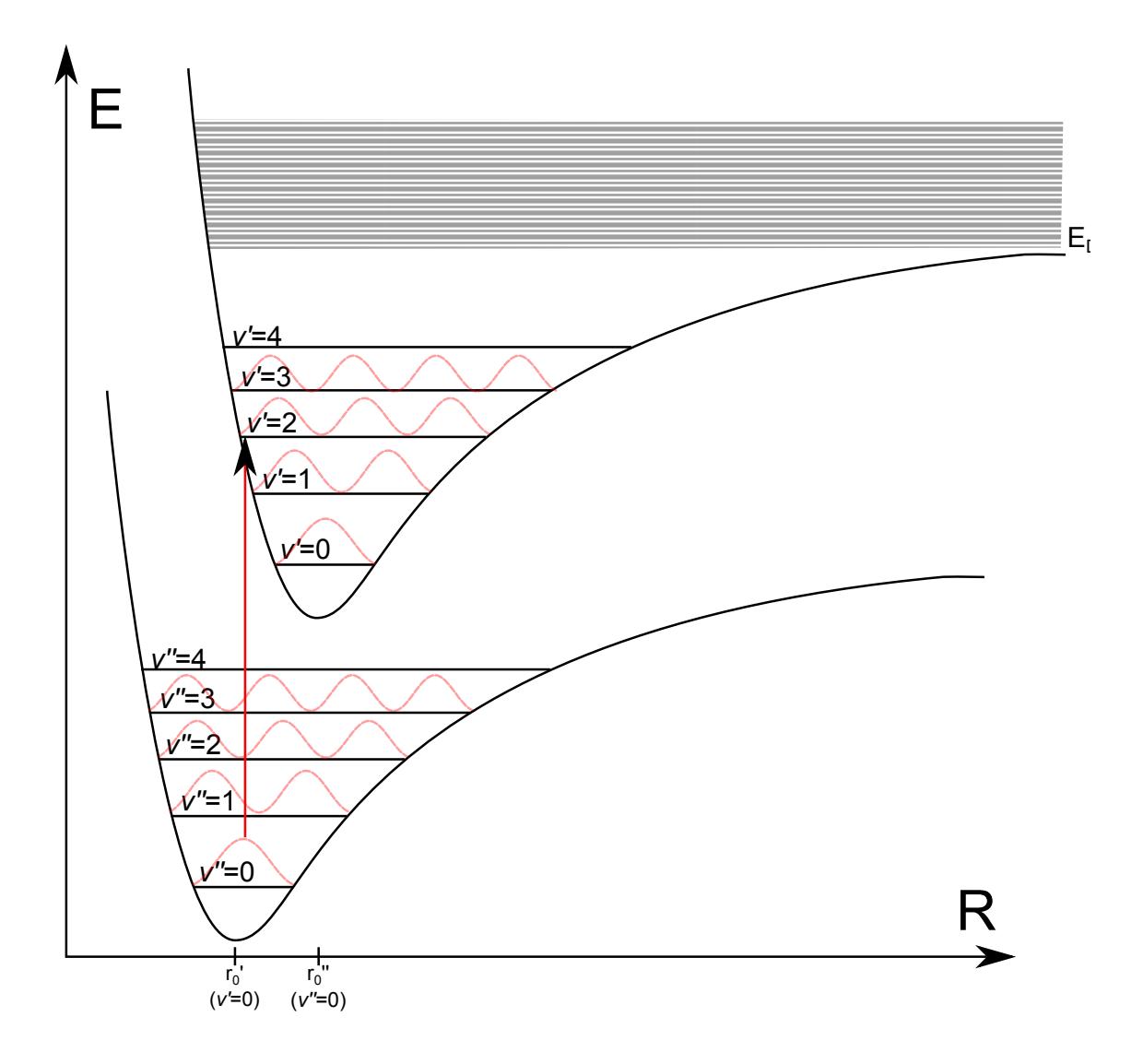

# Inhaltsverzeichnis

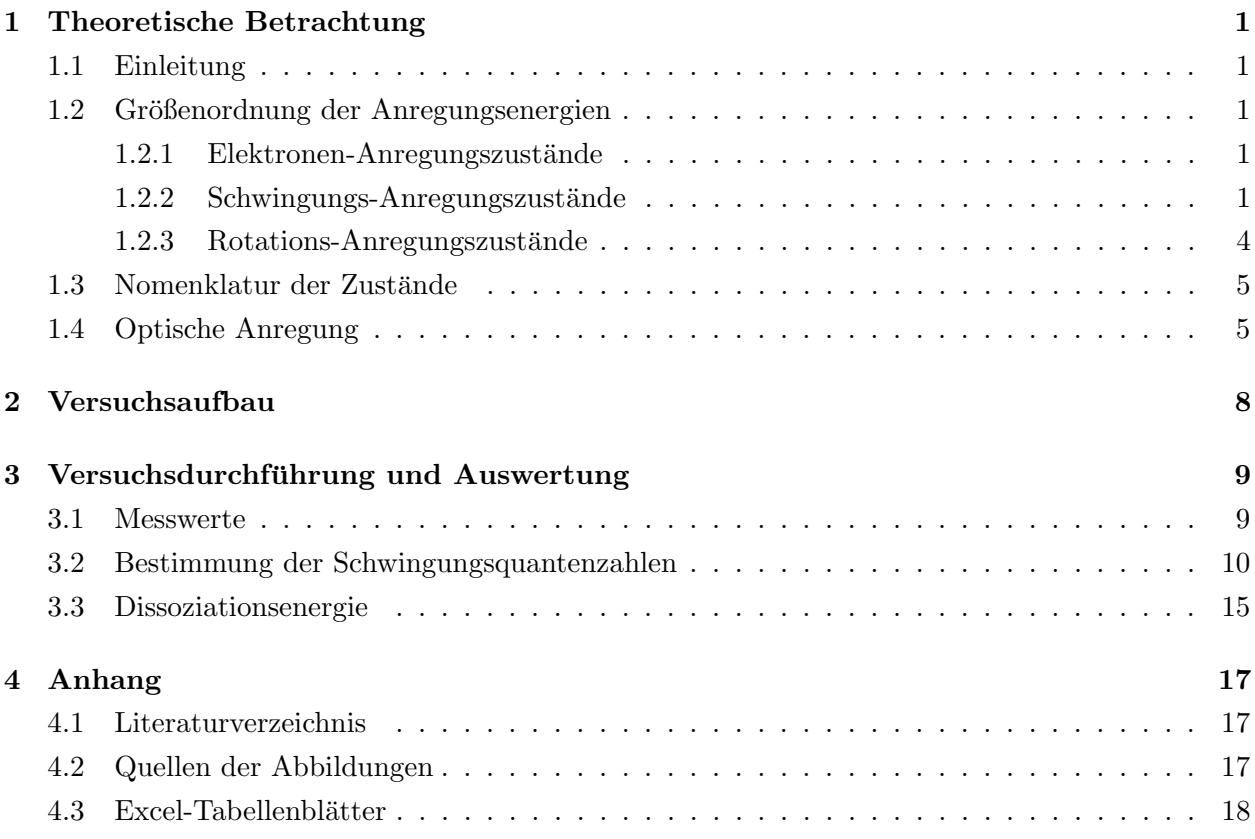

### <span id="page-2-0"></span>1 Theoretische Betrachtung

### <span id="page-2-1"></span>1.1 Einleitung

Im Versuch Bandenspektrum von Jod soll mithilfe von photoelektrischer Absorption an molekularen Joddampf temperaturabh¨angig das Jod-Spektrum im Bereich von 500- 600nm gemessen und daraus die Dissoziationsenergie ermittelt werden.

Um die durch das Experiment erhaltenen Daten sinnvoll auswerten zu können, ist es zunächst notwendig, die erwarteten Absorptionslinien theoretisch zu behandeln. Da wir hierbei molekulares Jod betrachten, wird zusätzlich zu der klassischen Atomphysik zu der Betrachtung der Anregungszuständen der Elektronen auch die Betrachtung der ubrigen Freiheitsgrade, Schwingung und Rotation, notwendig. Dabei benennen wir ¨ die oft stark auseinander liegenden Elektronen-Anregungszustände Bandensystem, die Schwingungszustände Banden und die Rotationszustände Bandenlinien.

Bei diesem deutlich detaillierteren Energie-Spektrum spricht man auch von dem sogenannten Bandenspektrum. Dabei liegt die Größenordnung der Elektronen-Zustände bekanntermaßen im eV-Bereich. Die Bestimmung der Größenordnung von Rotation und Schwingung ist dabei Teil des folgenden Kapitels, jedoch sind beide bereits ohne genauere Betrachtung von wesentlich kleinerer Größenordnung als die der Elektronen, da Banden das Bandensystem und Bandenlinien die Banden detaillieren.

### <span id="page-2-3"></span><span id="page-2-2"></span>1.2 Größenordnung der Anregungsenergien

#### 1.2.1 Elektronen-Anregungszustände

Wie bereits durch Untersuchungen u.a. bei Wasserstoff bekannt sein dürfte, liegen die Anregungszustände der Elektronen bei einigen eV.

Da wir in diesem Fall einen bindenden Zustand bei molekularem Jod, also 2 Jod-Atomen, betrachten, also eine höhere Bindungsenergie in diesem bindenden Zustand zu finden sein wird.

#### <span id="page-2-4"></span>1.2.2 Schwingungs-Anregungszustände

Wie der Name bereits nahe legt, handelt es sich bei den Schwingungszuständen um die Energie der Schwingung im Jod-Molekul, genauer zwischen den beiden Jod-Atomen. ¨ Hierbei lässt sich im klassischen Sinne der Vorgang durch eine eindimensionale Darstellung zweier durch eine Feder

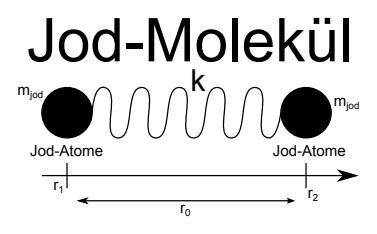

gekoppelter Massen darstellen. Weiterhin setzen wir die Ortskoordinaten der beiden Jod-Atome auf  $r_{1,2}$  und die Gleichgewichtsabstand der Atome auf  $r_0$ .

Die Massen haben dabei die Jod-Atom-Masse, die Feder wird durch unser Potential repräsentiert, welches zu unserer Bindungskraft führt. Diese Kraft ist in unserem Fall die Coulomb-Kraft, da es sich hierbei um Ionisationsbindung innerhalb des Molekuls ¨ handelt.

Nun stellen wir das allgemeine DGL-System fur unseren Fall der Schwingung auf: ¨

$$
\begin{vmatrix} I: & m_{jod}\ddot{r}_1 = k((r_2 - r_1) - r_0) \\ II: & m_{jod}\ddot{r}_2 = -k((r_2 - r_1) - r_0) \end{vmatrix}
$$

Diese lässt sich nun leicht entkoppelt darstellen:

$$
\begin{vmatrix}\nI: & m_{jod}(r_1 + r_2) & = 0 \\
II: & m_{jod}(\ddot{r}_2 - \ddot{r}_1) & = -2k((r_2 - r_1) - r_0)\n\end{vmatrix}
$$

 $\overline{\phantom{a}}$  $\overline{\phantom{a}}$  $\overline{\phantom{a}}$  $\overline{\phantom{a}}$  $\overline{\phantom{a}}$ 

Indem wir nun erkennen, dass  $r_2-r_1$  der Abstand der Atome voneinander ist, beschreibt Gleichung II eine Schwingung des Abstandes der Atome um den Gleichgewichtsabstand. Führen wir nun für den Abstand der Atome die Variable  $r_a = r_2 - r_1$  ein, so ergibt sich als Lösungsansatz von II:

$$
r_a(t) = r_0 + r_\alpha \cos(\omega t + \phi) \quad m \infty = \sqrt{\frac{2k}{m}}
$$

Nun sollte noch die Federkonstante mittels der Coulombkraft ermittelt werden:

$$
k = -\frac{\partial F}{\partial r} = -\frac{\partial}{\partial r} \left( \frac{1}{4\pi \varepsilon_0} \frac{e^2}{r^2} \right) = \frac{1}{2\pi \varepsilon_0} \frac{e^2}{r^3}
$$

Hiermit lässt sich nun die Energie  $E = \hbar \omega$  abschätzen, wobei wir dabei von Abständen im Bereich von Å $(\sim 10^{-10}m)$  und Massen im Bereich der atomaren Masseneinheit  $(\sim 10^{-27} kg)$  ausgehen. Die Energie liegt dabei erwartungsgemäß unter 1eV, genauer im Bereich von Zehntel-Elektronenvolt.

Da man sich hier jedoch bereits in äußerst kleinen Maßstäben aufhält, ist es sinnvoll, das Problem auch quantenmechanisch zu betrachten. Hierbei muss zwangsläufig die Schrödinger-Gleichung gelöst werden, wobei wir mit  $\mu = \frac{m_1 m_2}{m_1 + m_2}$  $\frac{m_1m_2}{m_1+m_2}=\frac{1}{2}m_{jod}$  die reduzierte Masse bezeichnen:

$$
\left(\frac{\hbar^2}{2\mu}\frac{d^2}{dr^2} + V(r) - R\right)f(r) = 0
$$

Entwickeln wir hierbei den Verlauf des Potentials um den Gleichgewichtsabstand, so erhalten wir ein Potential einer harmonischen Schwingung:

$$
V(r) = \sum_{i=0}^{\infty} \frac{1}{i!} \frac{V^{(i)}(r_0)}{d(r - r_0)^i} (r - r_0)^i \approx V(r_0) + \frac{1}{2} k(r - r_0)^2
$$

Die daraus ersichtlichen Eigenenergiewerte sind dadurch:

$$
E_{\nu} = \hbar \sqrt{\frac{k}{\mu}} \left( \nu + \frac{1}{2} \right) = \hbar \omega \left( \nu + \frac{1}{2} \right)
$$

Nun hat das harmonische Potential jedoch den Nachteil, dass es ab einer bestimmten Energie nicht mehr stimmen kann, da ab der sogenannten Dissoziationsenergie  $E_D$  das Molekul seine Bindung verliert. Um dem Folge zu leisten ¨ wurde das Morse-Potential eingeführt, welches die Dissoziationsenergie nur approximativ erreicht:

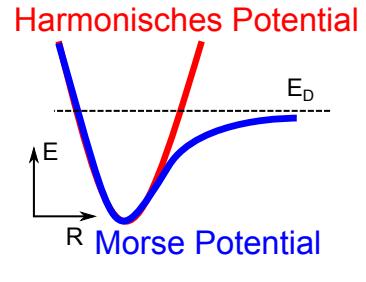

$$
V_M(r) = E_D \left( 1 - e^{-\beta(r - r_0)} \right)^2
$$

Führen wir nun die Lösung für dieses Potential erneut aus, erhalten wir bessere Energieeigenwerte:

$$
E_{\nu} = \sqrt{\frac{2E_D}{\mu}} \beta \hbar \left(\nu + \frac{1}{2}\right) - \frac{\beta^2 \hbar^2}{2\mu} \left(\nu + \frac{1}{2}\right)^2 = hc\omega_e \left(\left(\nu + \frac{1}{2}\right) - x_e \left(\nu + \frac{1}{2}\right)^2\right)
$$

Hierbei wurde  $\beta = \sqrt{\frac{k}{2E}}$  $\frac{k}{2E_D}$  zusammengefasst und die *Schwingungskonstante*  $\omega_e$ , sowie die Anharmonizitätskonstante $x_e$ eingeführt.

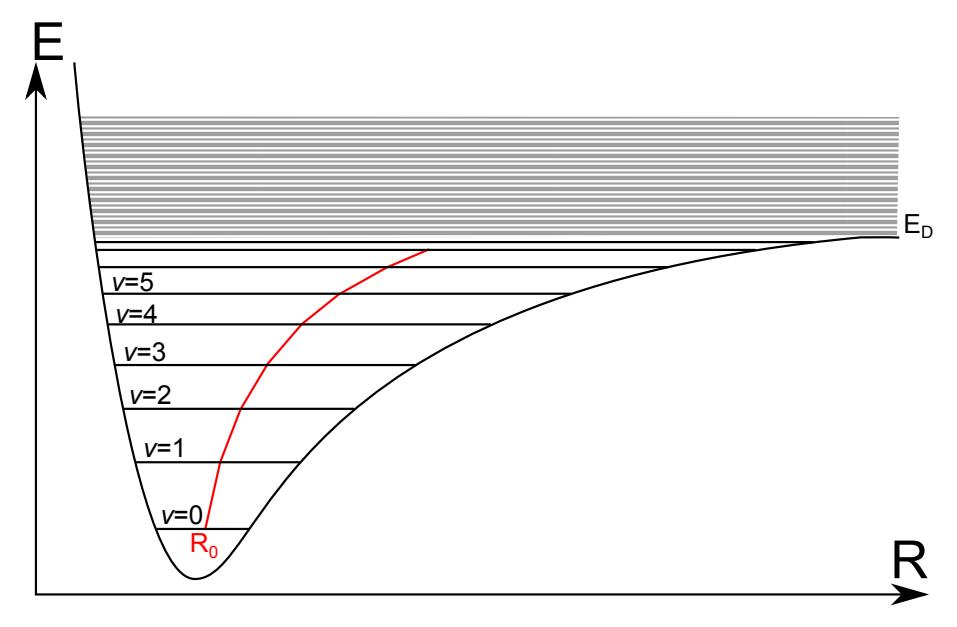

Schwingungsbanden innerhalb des Morse-Potentials als elektrisches Bandensystem

Wie von der quantenmechanischen Betrachtung erwartet, ist nun die Energie quantisiert:

$$
\Delta E = hc\omega_e (1 - 2x_e(\nu + 1))
$$

An dieser Stelle hilft uns nun die Tatsache, dass mit steigender Energiewert-Indexzahl auch die Schwingungsenergie zunehmen muss, wodurch folgt, dass

$$
\nu \leq \frac{1}{2x_e} - \frac{1}{2} \quad \ \, ,
$$

was wiederum zur maximalen Schwingungsenergie

$$
E_{\nu_{max}} = E_D = hc\omega_e \left(\frac{1}{2x_e} - x_e \left(\frac{1}{2x_e}\right)\right)
$$

führt, womit wir zu unserer Anharmonizitätskonstanten kommen:

$$
x_e = \frac{hc\omega_e}{4E_D}
$$

Somit folgt für die Besetzung der Schwingungszustände:

$$
\rho_{\nu} = \frac{1}{Z} e^{\frac{\omega_e}{kT}((\nu + \frac{1}{2}) - x_e(\nu + \frac{1}{2})^2)}
$$

#### <span id="page-5-0"></span>1.2.3 Rotations-Anregungszustände

Für die Abschätzung der Rotationsenergie begeben wir uns gleich in das quantenmechanische Umfeld. Hier benutzen wir den Bahndrehimpuls  $L = \Theta \omega = n\hbar$  mit dem Trägheitsmoment Θ, was umgestellt zur Energie führt:

$$
E = \frac{1}{2}\Theta\omega^2 = \frac{1}{2}\frac{L^2}{\Theta} = \frac{n^2\hbar^2}{2\Theta}
$$

Außerdem gilt  $\Theta = \mu r^2 = \frac{1}{2} m_{jod} r^2$ :

$$
E = \frac{n^2 \hbar^2}{2\Theta} = \frac{\hbar^2 n^2}{m_{jod}r^2}
$$

Setzen wir hier wiederum den Ansatz aus der Schrödingergleichung an, erhalten wir in Kugelkoordinaten

$$
\left(\frac{L^2}{2\mu r^2} + V_k + E_{el}\right) f(r)Y(\theta, \phi) = Ef(r)Y(\theta, \phi) ,
$$

was mit den  $L^2$ -Eigenwerten  $\hbar^2 J(^J+1)$  zu folgender Gleichung führt:

$$
\left(\frac{\hbar^2 J(J+1)}{2\mu r^2} + V_k + E_{el}\right) f(r) = Ef(r)
$$

Hieraus lässt sich erkennen, dass unsere Rotationsenergie noch den Korrekturfaktor  $J(J + 1)$  benötigt.

Da allerdings die Rotationsenergie zu gering ist, als dass mit der Auflösung unserer

Ausrüstung eine Aufspaltung beobachtet werden könnte, wird sie im Folgenden ignoriert.

### <span id="page-6-0"></span>1.3 Nomenklatur der Zustände

Wie auch für Zustände in Atomen lässt sich für die Energiezustände in Molekülen eine geeignete Nomenklatur finden. Hierbei halten uns allerdings einige geänderte Umstände davon ab, die Nomenklatur ohne Änderungen zu übernehmen:

Da Moleküle im Allgemeinen nicht kugelsymmetrisch sind, müssen *Drehimpuls*- und Spinquantenzahl neu betrachtet werden. Hierbei hilft man sich damit, dass die Projektion dieser Quantenzahlen auf die Molekulachse wiederum eine gute Quantenzahl ist ¨ und benutzt diese stattdessen.

Hierbei fuhrt man auch neue Symbole in analoger Weise zu Atomen ein: ¨

Die Projektion des Drehimpulses wird  $\Lambda$  genannt und kann von -L bis +L laufen. Der Wert von  $\Lambda$  wird dabei allerdings durch Symbole ausgedrückt  $(0=\Sigma, 1=\Pi, 2=\Delta, 3=\Gamma)$ .

Die Projektion des Spins wird hingegen  $\Sigma$  genannt, wobei man noch  $\Omega := \Lambda + \Sigma$  definiert.

Da es jedoch auch hier noch Multiplizitäten gibt, ist auch das Notieren des Spins von Bedeutung, weswegen die schlussendliche Termsymbolik wie folgt lautet:

$$
^{2S+1}\Gamma_{\Omega}
$$

Weiterhin bildet man die Quantenzahl  $\lambda = |m_l|$ , da die Projektion auf die Molekülachse in unserem zweiatomigen Molekül die Energien von  $\pm m_l$  gleich macht.

Hinzu kommen außerdem weitere Symmetrie-Eigenschaften, da Molekule im Allgemei- ¨ nen wesentlich komplexere Formen einnehmen als einzelne Atome. Dazu zählt das Verhalten der Eigenfunktion von Molekülen mit unterschiedlichen Kernen bei Inversion am Symmetriezentrum des durch die Kerne erzeugten elektrischen Feldes, wobei ein notiertes (u) einen Vorzeichenwechsel bedeutet, ein  $(g)$  entsprechend keine Veränderung.

Auch wird die Inversion der Elektronen am Koordinatenursprung betrachtet, wobei hier ein - für Vorzeichenwechsel der Eigenfunktion, ein + analog zu  $(g)$  notiert wird.

### <span id="page-6-1"></span>1.4 Optische Anregung

Durch die eben behandelten Aufspaltungen des Bandensystems, also neben den Anregungen der elektrischen Zustände auch die der Schwing- und Rotationszustände, erhalten wir nun äußerst linienreiche Spektren, die wir Bandspektren nennen. Hierbei müssen wir jedoch auch beachten, dass nicht nur die Existenz eines Energie überganges eine Rolle spielt, sondern auch die Unterdrückung dieses Übergangs bzw. die  $A$ uftrittswahrscheinlichkeit.

Hierbei gilt, dass Dipolstrahlung gewissen Auswahlregeln unterliegt, hauptsächlich  $\Delta J \in \{-1,0,1\}$ , aber auch  $\Delta \Gamma \in \{-1,1\}$  und  $\Delta \Sigma = 0$ . Letztere beiden Auswahlregeln sind jedoch nur schwach und können bei starker Spin-Bahn-Kopplung verletzt werden. Zudem gilt hier auch die Paritätserhaltung, genauer:

> $u \leftrightarrow g$  gleiche Kernladung  $- \leftrightarrow + \quad$  beliebige Kernladung

Diese Auswahlregeln helfen uns bislang allerdings nicht, auch die Übergänge der Schwingzustände hinreichend genau zu beschreiben. Darum versuchen wir nun mithilfe der Born-Oppenheimer-Näherung weiter zu kommen.

Nach dieser Näherung lässt sich die Energie der Elektronen getrennt von der Kernbewegung betrachten, da sich die Elektronen durch ihre geringere Masse wesentlich schneller im Potential bewegen als die Kerne. Dies führt uns zu dem Franck-Condon-Prinzip. Durch unsere Näherung verändert sich die Kernbahn während des schnellen Elektronenuberganges kaum, sodass wir in unserem Bandensystem (Energie gegen Kernpositi- ¨ on) einen Übergang durch eine senkrechte Linie darstellen können.

Dabei befindet sich der Anfang dieser Linie bevorzugt an einem Umkehrpunkt der Schwingungsniveaus, im Diagramm oft durch sinusartige Wellen-Niveaus dargestellt, da hier die Elektronen am längsten verweilen und somit die Übergangswahrscheinlichkeit am größten ist.

Das Problem der Übergangswahrscheinlichkeit lässt sich auch hier wieder quantenmechanisch betrachten: Wir benutzen hierbei den Dipoloperator  $P = -e \sum$ i  $\vec{r}_i$ , da die Übergangswahrscheinlichkeit etwa  $| \langle \psi' | P | \psi'' \rangle|^2$  entspricht.  $\vec{r}_i$  ist dabei die Position des jeweiligen Elektrons,  $\langle \psi' |$  der Zustand im unteren,  $|\psi'' \rangle$  der Zustand im oberen Schwingungsniveau. Wählen wir den Separationsansatz  $\psi = \psi_{el} \psi_{schw}$  folgt:

$$
<\psi'|P|\psi''>=<\psi'_{el}|P|\psi''_{el}><\psi'_{schw}(r-r'_0)|\psi''_{schw}(r-r''_0)>
$$

Dabei stellt <  $\psi'_{el} | P | \psi''_{el} >$  lediglich die Wahrscheinlichkeit für elektrische Zustände dar, ist also innerhalb einer festen Bande konstant. <  $\psi'_{schw}(r - r'_0) | \psi''_{schw}(r - r''_0) >$ , das Überlappungsintegral, hingegen wächst entsprechend der Überlappung von  $\psi'$  und  $\psi''$ an. Dies hat wie erwartet die Folge, dass die Schwingungsfunktionen ihre Maxima beim Schnittpunkt der Potentialkurve mit dem Schwingungsniveau haben.

Im Grundzustand ist dies nicht der Fall, da hier das Maximum beim mittleren Kernabstand  $r_0$  liegt, was ebenfalls als Folgerung der Gleichung eine besonders hohe Übergangswahrscheinlichkeit bedeutet.

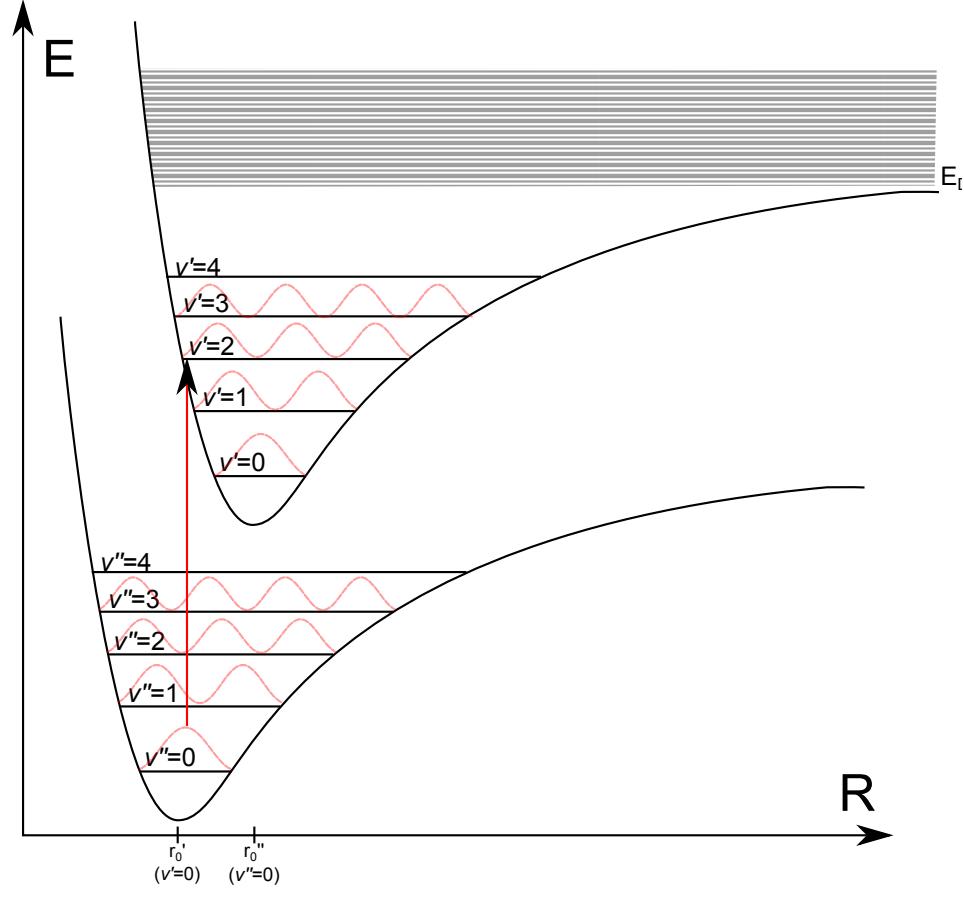

Franck-Condon-Prinzip: Übergang zwischen Bandensystemen über festgehaltenes R

Um hier einen besseren Überblick über die verschiedenen Übergangswahrscheinlichkeiten und damit über die Intensitäten im schlussendlich erhaltenen Diagramm zu erhalten, lässt sich $\nu'$ gegen $\nu''$ auftragen, was bei $r'_0\neq r''_0$ zu einer sogenannten  ${\it Condon-Parabel}$ führt, während der Spezialfall, dass die Banden im Bandensystem genau übereinander liegen  $(r'_0 = r''_0)$  zu einer Geraden führt.

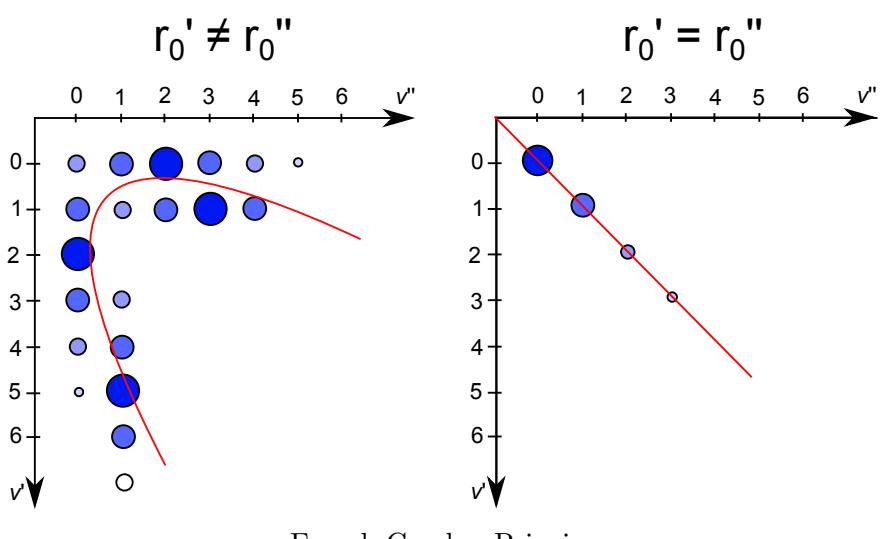

Franck-Condon-Prinzip: Übergang zwischen Bandensystemen über festgehaltenes R

## <span id="page-9-1"></span><span id="page-9-0"></span>2 Versuchsaufbau

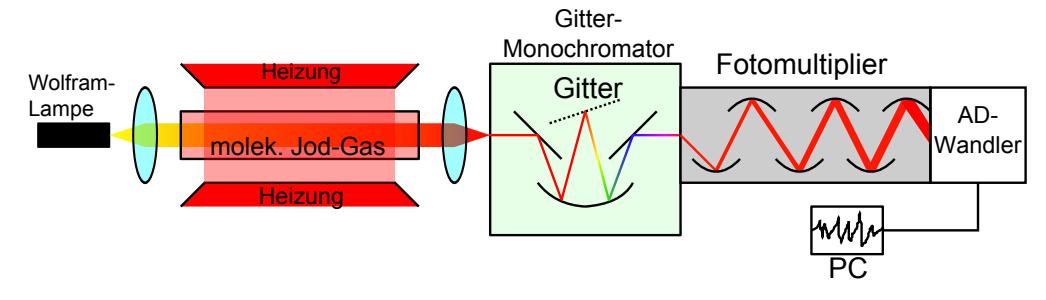

Abbildung 1: Der Versuchsaufbau

Die Abbildung [1](#page-9-1) gibt den im Versuch verwendeten Aufbau wieder. Wir nutzen das Licht einer Wolfram-Glühlampe, welches mittels eines Kondensators parallel gebündelt wird, ehe es auf unsere Probe trifft. Bei letzterer handelt es sich um Joddampf innerhalb einer Glasküvette. Diese ist von einem Heizmantel umschlossen; dadurch ist es uns möglich, dass Jod w¨ahrend unseres Versuchs erhitzt werden kann.

Nach der Glaskuvette wird das Licht auf den Eintrittsspalt des Gittermonochromators ¨ fokussiert, wo es dann spektral zerlegt wird. Dadurch wird es uns möglich Aussagen darüber zu treffen, inwieweit Licht einer bestimmten Wellenlänge von dem Joddampf emittiert bzw absorbiert wird. Natürlich wird auch das Licht, welches die Probe ungehindert durchläuft, aufgenommen.

Zur Untersuchung verschiedener Wellenlängen, ist der Monochromator mit einem Schrittmotor verbunden, der dafür Sorge trägt, dass wir den gewünschten Wellenlängenbereich von 500nm bis 600nm untersuchen können. Dafür wird der Gittermonochromator während einer Messung kontinuierlich gedreht. Die Steuerung erfolgt dabei - genau wie die Speicherung und Analyse der Daten - über den PC. Da der PC nicht in der Lage ist optische Signale zu deuten, nutzen wir ein PSEV. Dieses wandelt die Signale in elektrische um. Diese Signale sind in der Größenordnung von  $\mu A$ . Aber auch dies reicht noch nicht, um unsere Daten (über einen  $A/D$ -Wandler) am PC zu verarbeiten.

Das elektrische Signal muss noch in ein Spannungssignal umgewandelt werden. Ferner müssen wir das Signal verstärken und den Offset herausfiltern. Für das eben beschriebene benötigen wir die zusätzlichen Schaltelemente, deren Anschluss einen gewissen Aufwand erfordert. Dies wird aber mit genaueren Analysen wieder wett gemacht, die zudem auch relativ einfach durchzufuhren sind. Betrachten wir nun unsere Versuchs- ¨ durchführung.

### <span id="page-10-0"></span>3 Versuchsdurchführung und Auswertung

### <span id="page-10-1"></span>3.1 Messwerte

Wir beginnen mit dem Erhitzen der Jodprobe mittels der oben genannten Heizkörper. Sobald die Probe erhitzt ist, schalten wir die Heizung wieder aus und starten unsere Messungen. Durch das Erhitzen ändert sich die energetische Lage der Bandlinien des  $J_2$  nicht. Allerdings steht uns dann mehr Joddampf innerhalb der Glasküvette zur Verfugung, wodurch die Bandenspektren des Jods leichter zu erkennen sind. ¨

Die im Versuch aufgenommenen Spektren kann man Abbildung [2](#page-10-2) und [3](#page-10-3) entnehmen. Dabei stellt Abbildung [2](#page-10-2) unsere erste Messung dar und somit hatte die Glasküvette bei dieser Messung die h¨ochste Temperatur. Die zweite Abbildung zeigt dementsprechend die Ergebnisse einer späteren Messung mit einer niedrigeren Temperatur.

<span id="page-10-2"></span>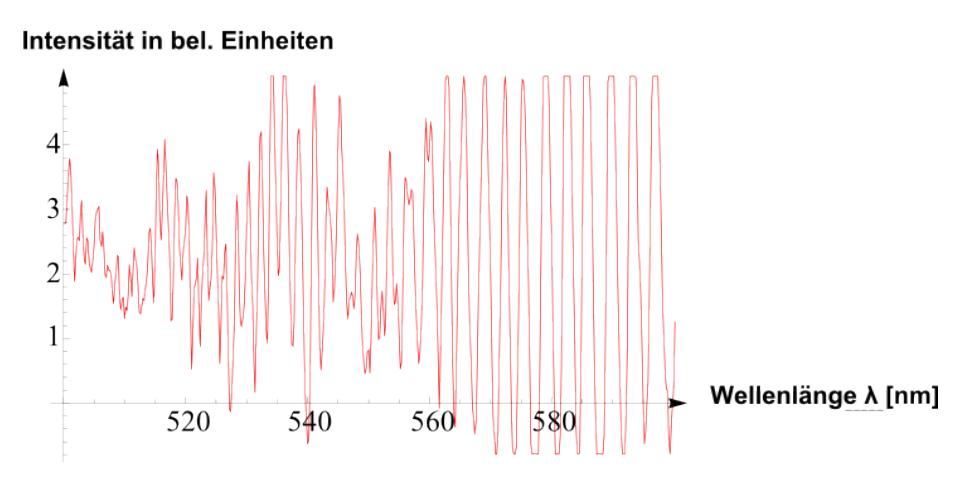

Abbildung 2: Schwingungspektrum von Jod (geheizt)

<span id="page-10-3"></span>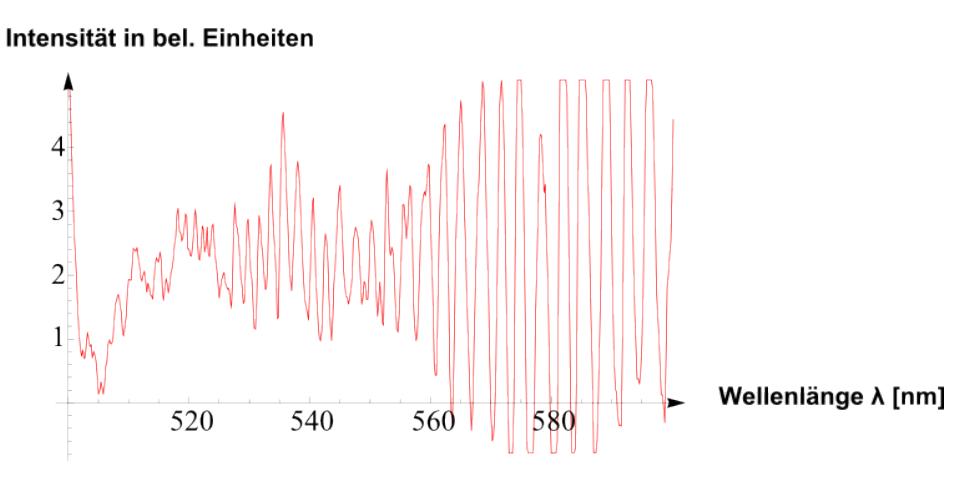

Abbildung 3: Schwingungspektrum von Jod (ungeheizt)

### <span id="page-11-0"></span>3.2 Bestimmung der Schwingungsquantenzahlen

Für die Berechnung der Schwingungsenergie  $E_{vib}$  verwenden wir folgende Formel:

$$
E_{vib} = hc\omega_e \left[ \left( \nu + \frac{1}{2} \right) - x_e \left( \nu + \frac{1}{2} \right)^2 \right]
$$

Dabei stellt  $\omega_e = 128 \text{cm}^{-1}$  die Schwingungskonstante,  $x_e$  die Anharmonizitätskonstante und  $\nu$  die Schwingungsquantenzahl dar. Betrachten wir benachbarte  $E_{vib}$ ; dann können wir schreiben:

$$
\Delta E_{vib} = E_{vib}(\nu + 1) - E_{vib}(\nu) = hc\omega_e (1 - 2x_e(\nu + 1))
$$

Wie man leicht sieht, besteht zwischen den verschiedenen  $E_{vib}$  ein linearer Zusammenhang. Diesen machen wir uns nachfolgend zu nutze:

Wir legen zunächst willkürlich Schwingungsquantenzahlen fest und ordnen sie den ermittelten Abständen zwischen zwei Schwingungszuständen  $\Delta \frac{1}{\lambda}$  zu. Die wahren Quantenzahlen erhalten wir, indem wir das Koordinatensystem solange verschieben bis eine ebenfalls erstellte Regressionsgerade bei $\nu=-1$ die Ordinate $(\Delta \frac{1}{\lambda})$ mit einem Achsenabschnitt von  $128cm^{-1}$  schneidet.

Da sich die Abstände zwischen zwei Quantenzahlen durch unsere willkürliche Zuordnung nicht ändern, können wir so auch die restlichen echten Quantenzahlen ermitteln. In den Abbildungen stellen die oberen Koordinatenbeschriftungen stets die willkürlichen Quantenzahlen und die unteren Beschriftungen die richtigen Quantenzahlen dar.

Der Übersicht halber, haben wir unsere Erkenntnisse auch in Form von Tabellen niedergeschrieben. Dabei unterscheiden wir zwischen den verschiedenen Messungen und Bandensystemen. Im Übrigen nehmen wir für die Verschiebung des Koordinatensystems einen Fehler von  $\Delta \nu = \pm 1$  an.

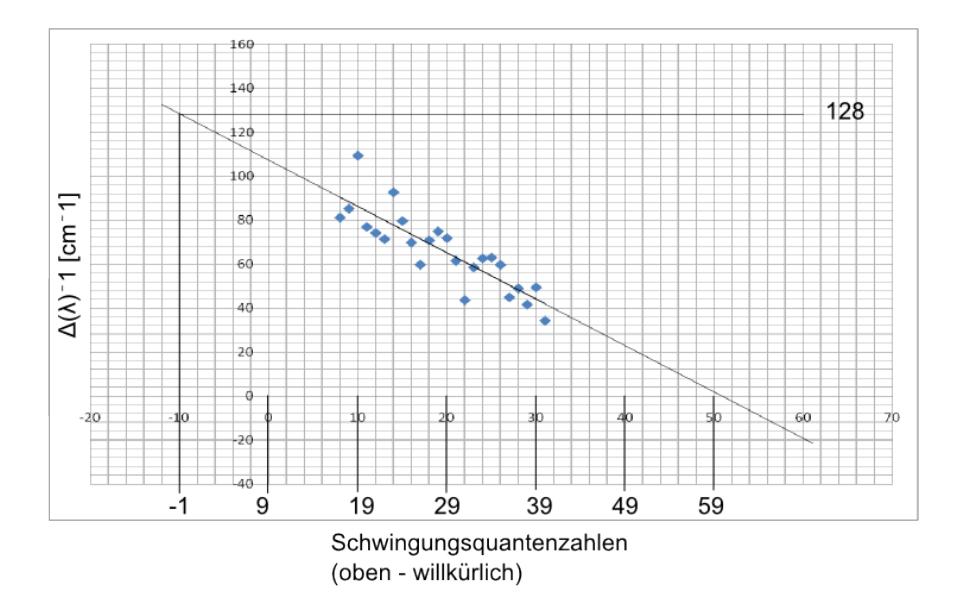

F-Praktikum an der JLU Dennis Getzkow<br>Julian Bergmann 11 - [20](#page-21-0)

Abbildung 4: erste (geheizte) Messung / erste Bande

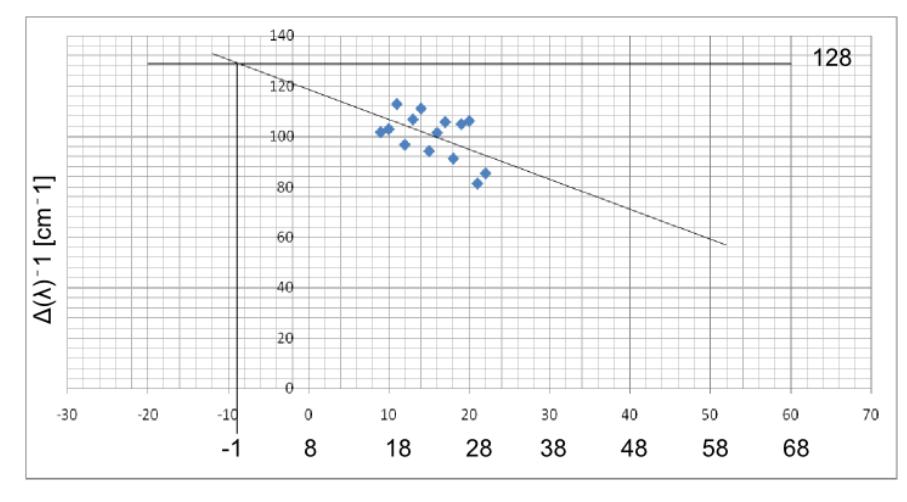

Schwingungsquantenzahlen (oben - willkürlich)

Abbildung 5: erste (geheizte) Messung / zweite Bande

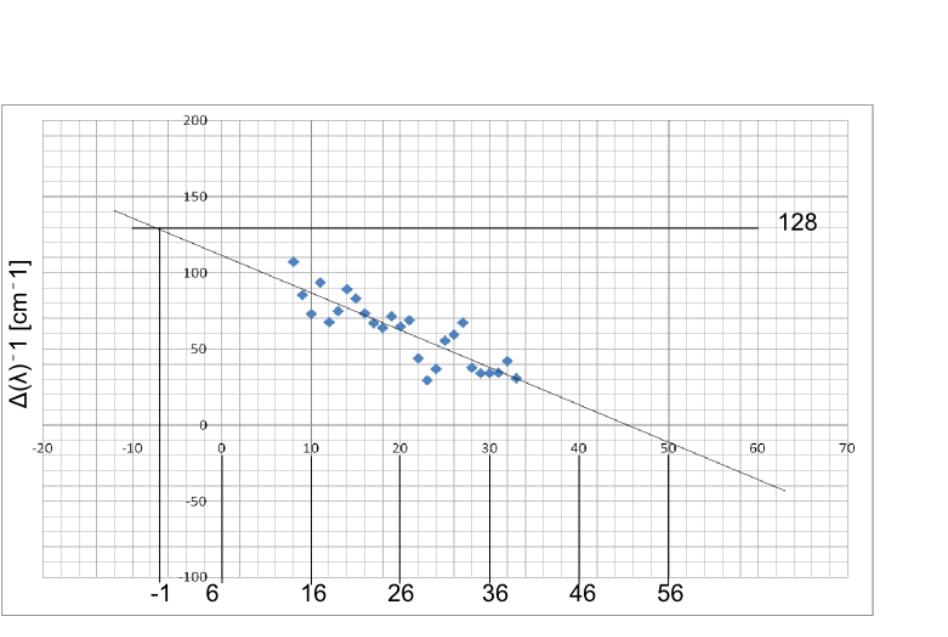

Schwingungsquantenzahlen (oben - willkürlich)

Abbildung 6: zweite Messung / erste Bande

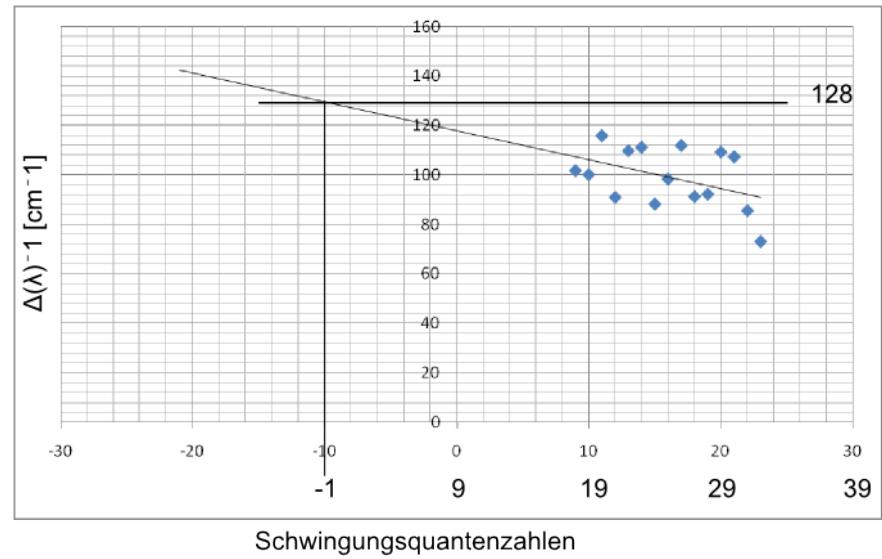

(oben - willkürlich)

Abbildung 7: zweite Messung / zweite Bande

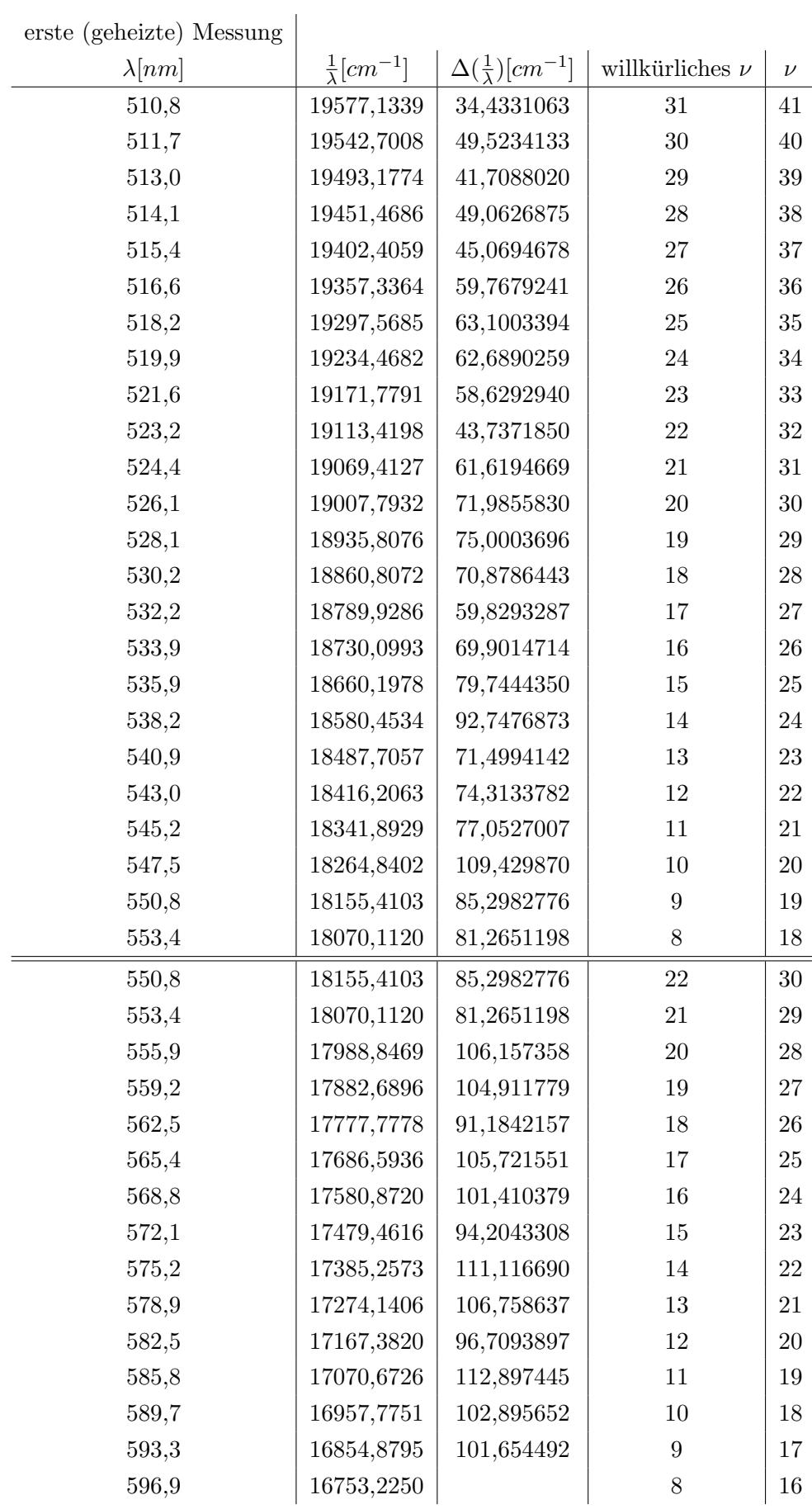

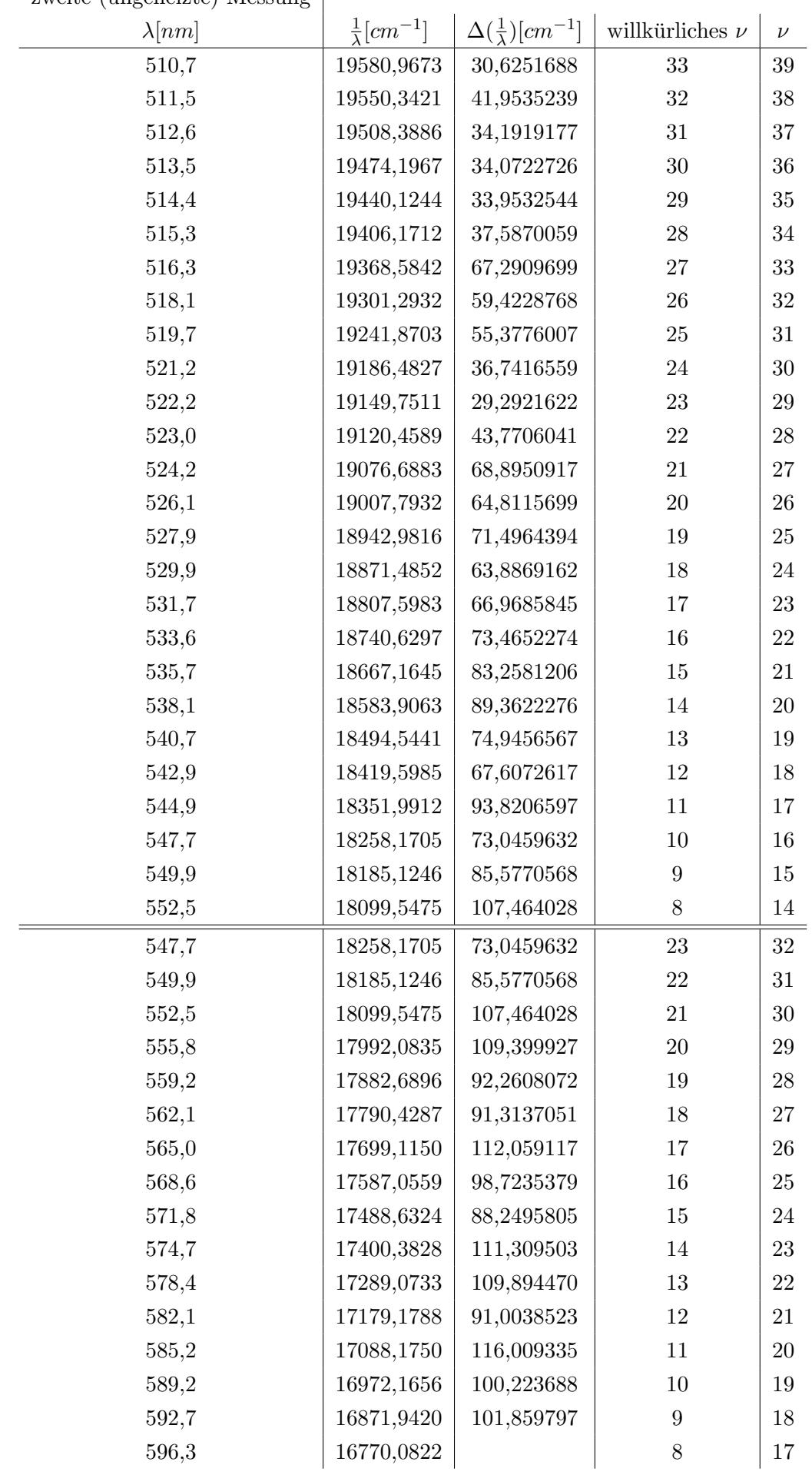

zweite (ungeheizte) Messung

### <span id="page-16-0"></span>3.3 Dissoziationsenergie

Bekanntermaßen ist die Dissoziationsenergie:

$$
E_D = \frac{hc}{\lambda_k} - E_{At} = E_K - E_{At}
$$

Dabei ist  $E_{At} = 0,940eV$ , weswegen wir nur noch  $E_K = \frac{hc}{\lambda_k}$  $\frac{hc}{\lambda_k}$  benötigen. Also bestimmen wir aus unseren Messungen nun die Konvergenzstelle des ersten Bandensystems. Hierfür bedienen wir uns der Levenberg-Marquardt-Methode:

$$
\Delta \lambda = \left(\frac{\lambda - \lambda_k}{b}\right)^c
$$

Durch die Bestimmung von  $\lambda_k$  werden wir auch  $E_K$  bestimmen können. Aus unseren Messungen ist es uns möglich  $\Delta\lambda$  zu berechnen, indem wir die ermittelten Abstände zwischen den Intensitätsmaxima unserer Messungen betrachten.

Die Parameter b, c und  $\lambda_k$  sind nun so zu wählen, dass der Unterschied zwischen den errechneten (mit der Methode von Levenberg und Marquardt) und den gemessenen Werten minimal wird. Um dies zu erreichen bedienen wir uns der "Solver"-Funktion von Excel.

Damit erhalten wir folgende Werte:

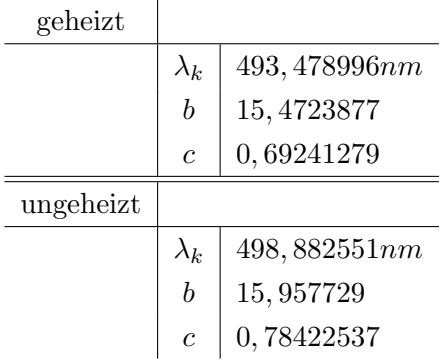

Die graphische Auswertung kann Abbildung [8](#page-17-0) und [9](#page-17-1) entnommen werden:

<span id="page-17-0"></span>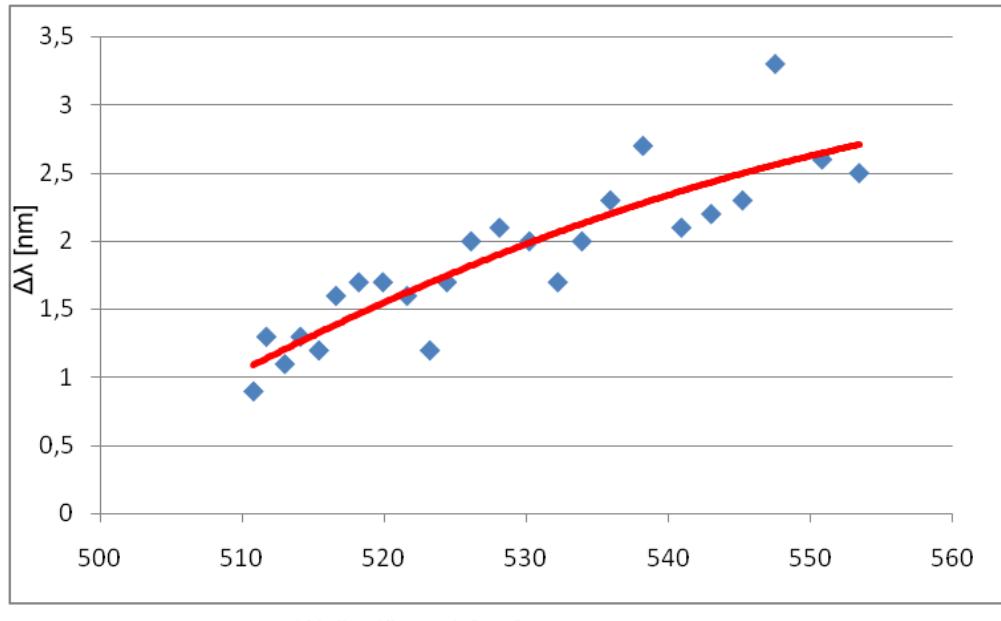

Wellenlänge λ [nm]

Abbildung 8: Bestimmung der Konvergenzgrenze (geheizt)

<span id="page-17-1"></span>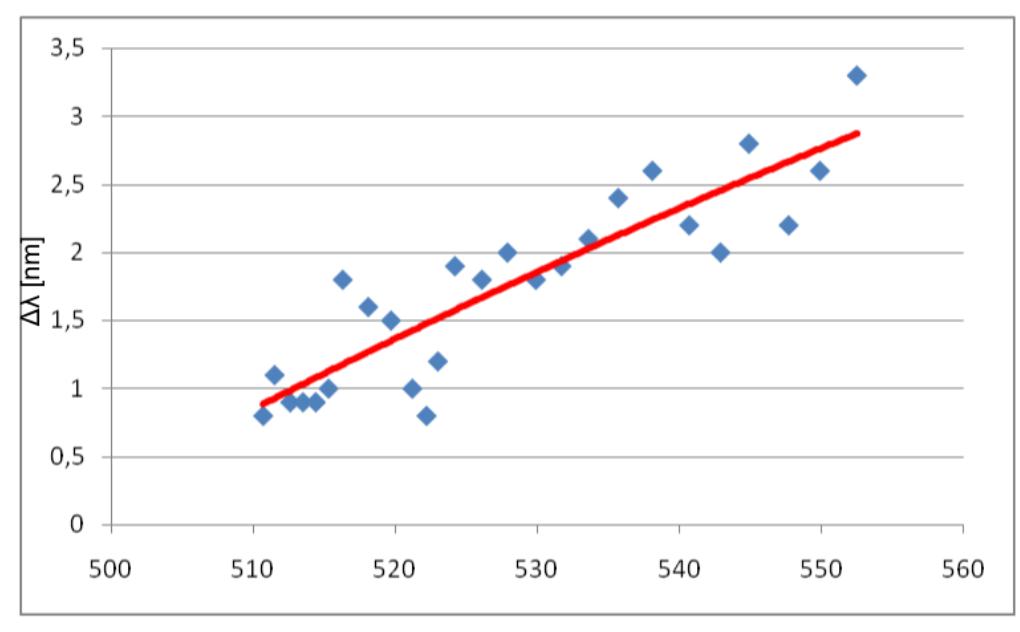

Wellenlänge  $\lambda$  [nm]

Abbildung 9: Bestimmung der Konvergenzgrenze (ungeheizt)

Nun wollen wir uns aber der Dissoziationsenergie zuwenden. Wir haben oben ermittelt, dass  $\lambda_k \approx 493, 5nm \pm 12, 5nm$  (geheizt) bzw.  $\lambda_k \approx 498, 9nm \pm 14, 3nm$  (ungeheizt). Der Fehler wurde dabei graphisch ermittelt.

Berechnen wir nun  $E_D$ :

Für den Fehler ergibt sich aus dem "Kurvenanpassen"  $\frac{\Delta E_D}{E_D} = \frac{\Delta \lambda}{\lambda} \to \Delta E_D = E_D \frac{\Delta \lambda}{\lambda}$  $\frac{\Delta \lambda}{\lambda}$ :

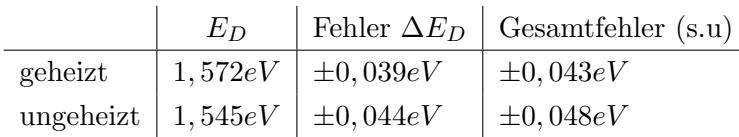

Nicht beachtet haben wir bislang den Fehler beim Bestimmen der Wellenlänge mittels Gittermonochromator. Für diesen nehmen wir  $1nm$  an.

Ferner gibt es noch einen Fehler verursacht durch die Verschiebung des Bandpasses von etwa 0,2nm.

Insgesamt erhalten wir einen Fehler von  $0,039eV + 0,004eV = 0,043eV$  für die erste und  $0.044eV + 0.004eV = 0.048eV$  für die zweite Messung.

Halten wir abschließend noch unsere Ergebnisse fest:

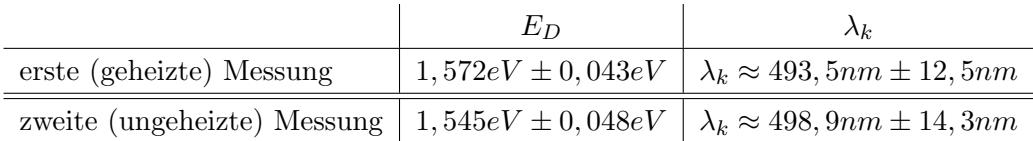

### <span id="page-18-0"></span>4 Anhang

### <span id="page-18-1"></span>4.1 Literaturverzeichnis

- B.Weiß. Schwingungsspektrum von  $J_2$ -Molekülen Ein Praktikumsexperiment. 1994.
- Versuchsanleitung

### <span id="page-18-2"></span>4.2 Quellen der Abbildungen

Alle Abbildungen wurden durch die Autoren erstellt, zum Teil stark an den oben aufgeführten Literaturangaben orientiert.

### <span id="page-19-0"></span>4.3 Excel-Tabellenblätter

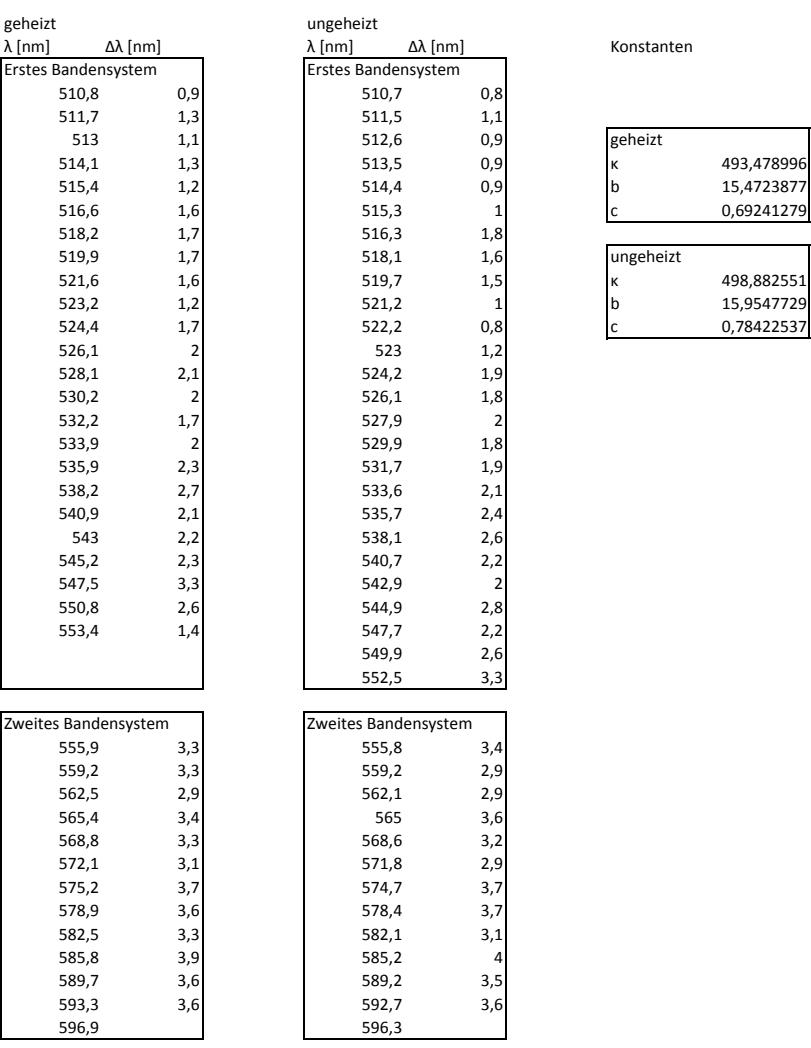

Konstanten

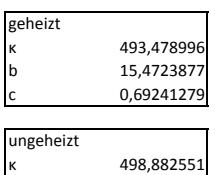

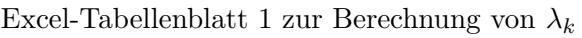

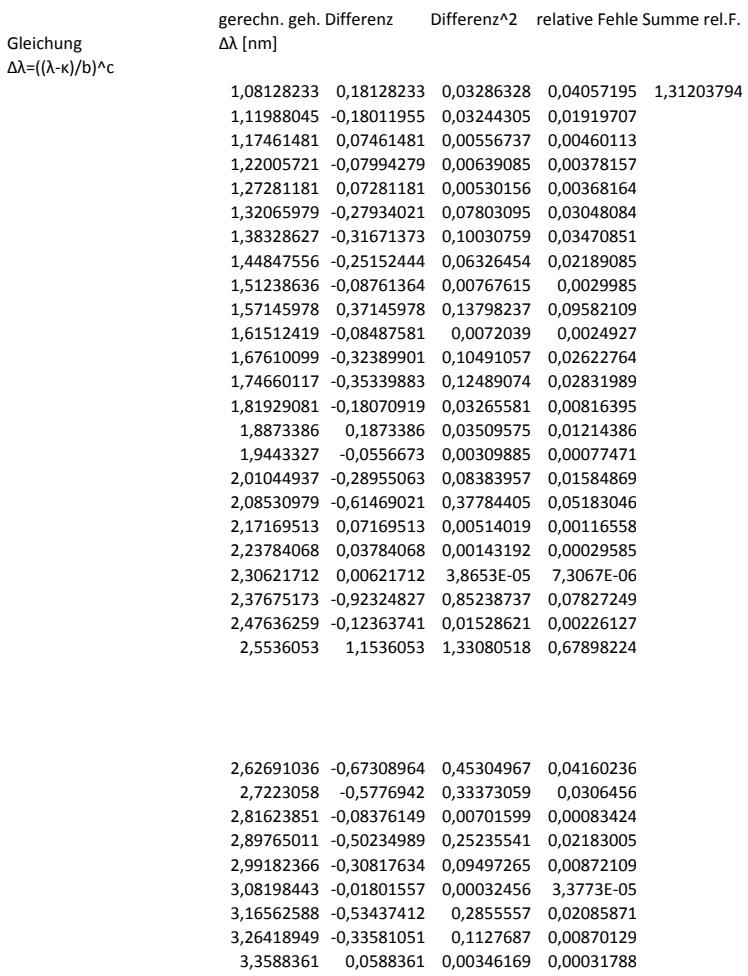

F-Praktikum an der JLU Dennis Getzkow<br>Julian Bergmann 19 - [20](#page-21-0)

Excel-Tabellenblatt 2 zur Berechnung von $\lambda_k$ 

3,44456587 -0,45543413 0,20742024 0,0136371 3,54467737 -0,05532263 0,00306059 0,00023616 3,63598528 0,03598528 0,00129494 9,9918E-05

<span id="page-21-0"></span>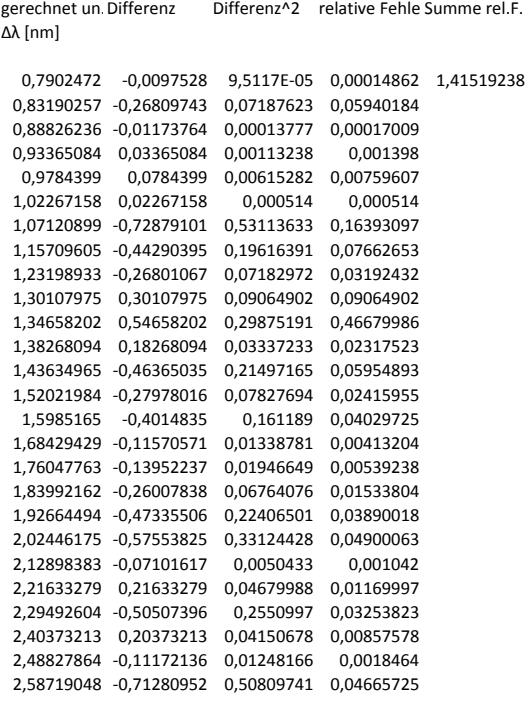

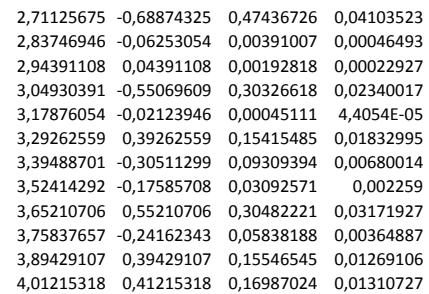

Excel-Tabellenblatt 3 zur Berechnung von $\lambda_k$